Diplomado De Profundización En Redes de Nueva Generación

Presentado a:

Omar Albeiro Trejo

Entregado por:

Edwin Javier Gerena Torres

Universidad Nacional Abierta y a Distancia - UNAD

Escuela de Ciencias Básicas Tecnología e Ingeniería - ECBTI

Tecnología en sistemas de comunicaciones inalámbricas

Diciembre 2020

## Tabla de Contenido

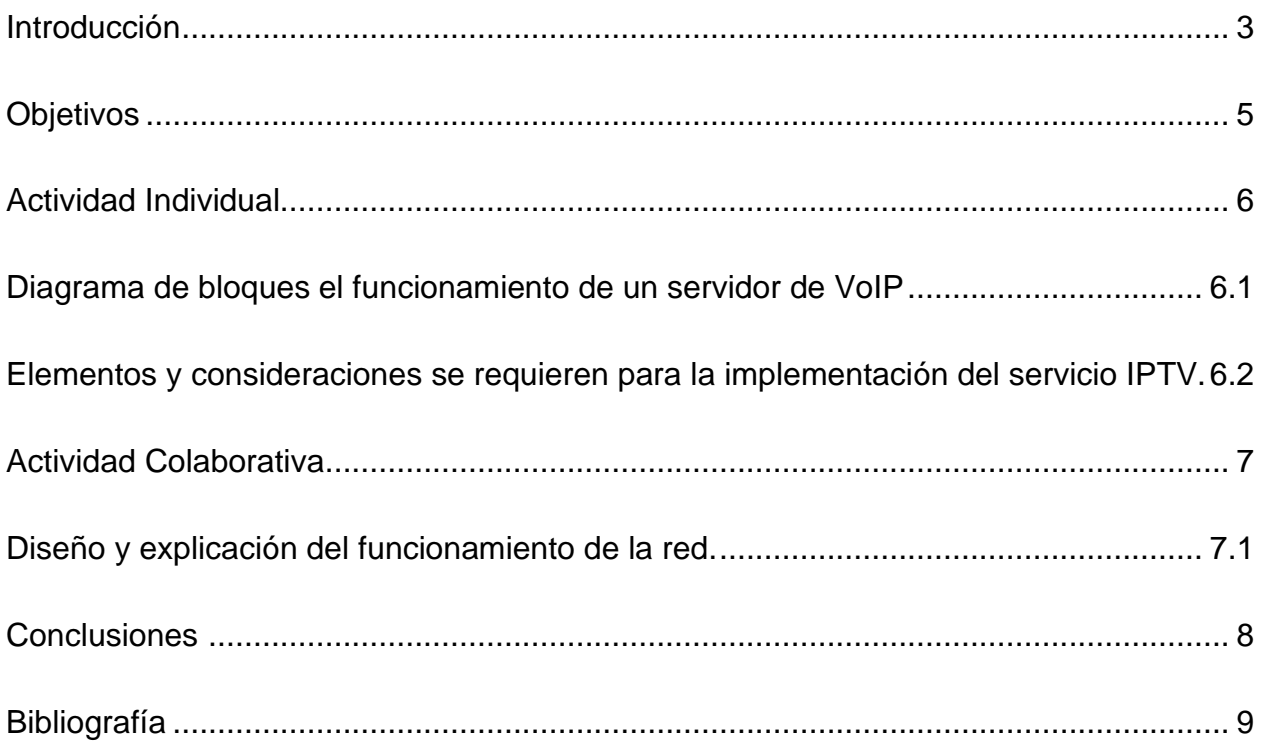

# Lista de figuras

<span id="page-2-0"></span>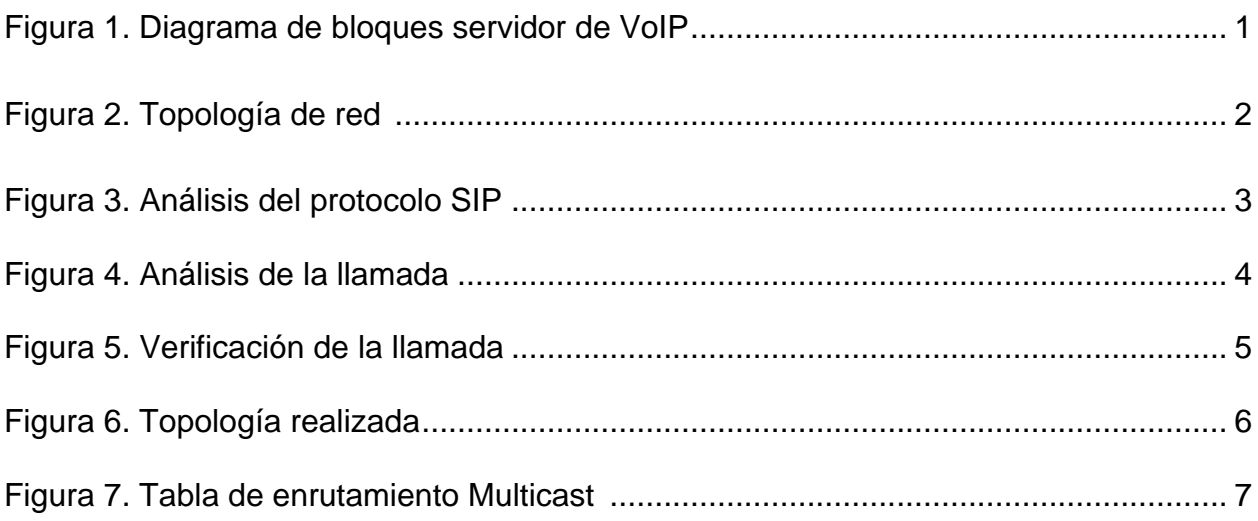

#### **Introducción**

En la actualidad la demanda de servicios de contenido multimedia, tales como, el servicio de VoIP tiene un crecimiento significativo, debido a la demanda actual de aplicaciones que incluyen este tipo de protocolo, con áreas de aplicación en las áreas de entretenimiento, trabajo, salud, etc. En el presente trabajo se describe la configuración del servicio de VoIP, partiendo de la base conceptual y el reconocimiento del funcionamiento de un servidor VoIP a nivel de simulación.

Por otro lado, se describirán además los principales elementos funcionales que se requieren para la implementación de un servicio IPTV. Partiendo de los protocolos de Multicast y los dispositivos de red involucrados en la configuración de este servicio.

## **Objetivos**

#### <span id="page-4-0"></span>**General**

Identificar el funcionamiento de una red IP teniendo como base la arquitectura NGN.

## **Específicos**

 Conocer el funcionamiento de los servidores IP mediante el uso de diagramas de bloques.

 Identificar los diferentes elementos requeridos para la implementación de servicio IPTV.

 Identificar e Implementar los diferentes servicios multimedia que pueden ser establecidos mediante el uso de la arquitectura NGN.

## **Actividad Individual**

<span id="page-5-0"></span>Explique mediante un diagrama de bloques el funcionamiento de un servidor de VoIP.

## **Figura 1.**

*Diagrama de bloques servidor de VoIP*

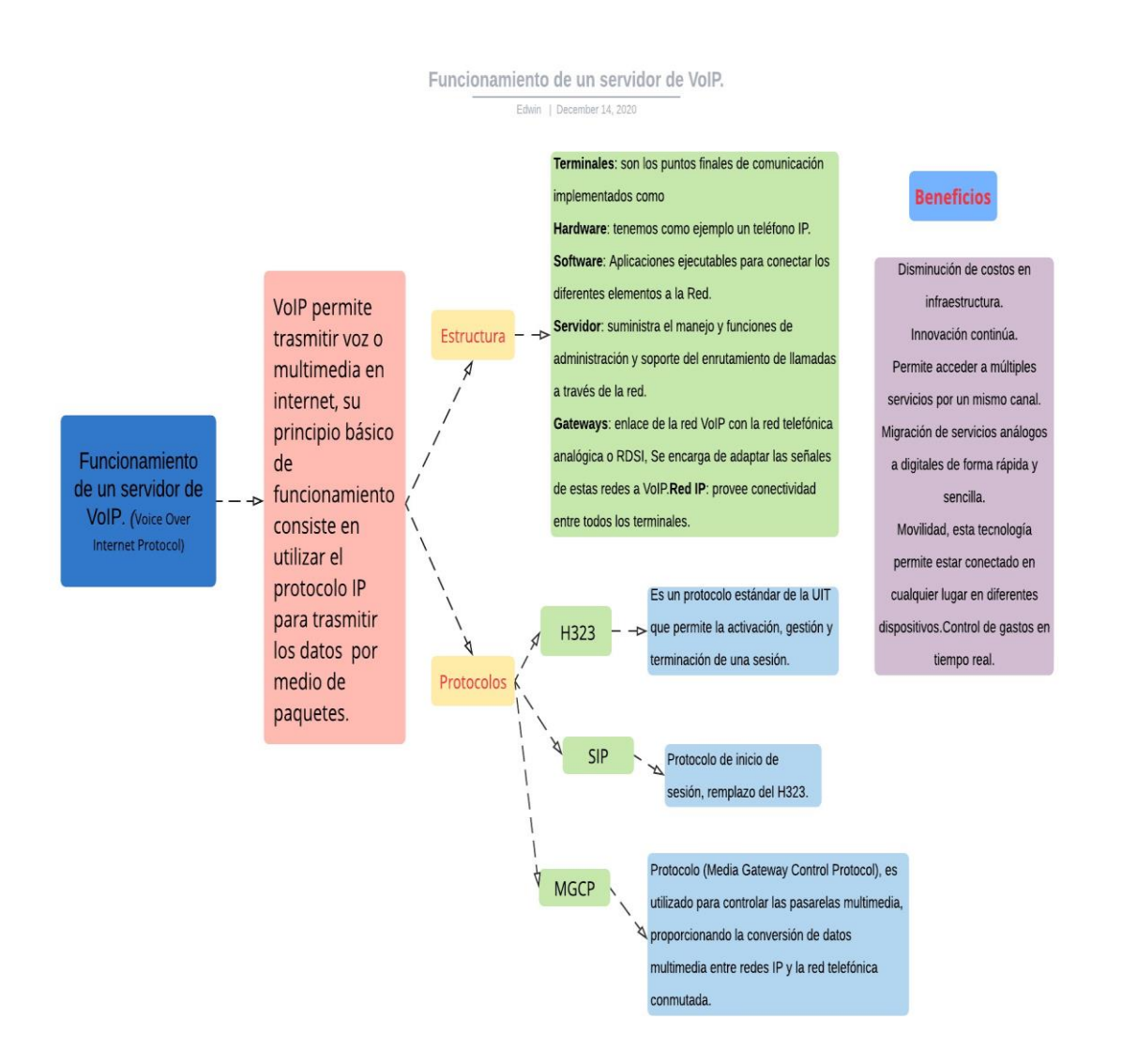

¿Qué elementos y consideraciones se requieren para la implementación del servicio IPTV?

 Teniendo presente que el servicio IPTV es una tecnología de amplio crecimiento, que permite soportar múltiples servicios obre una red IP y que está acabando con los modelos tradicionales de voz y datos, es importante tener presente la convergencia y establecer las características básicas que debe tener, entre ellas podemos encontrar:

- Soporte para TV interactiva.
- Cambios en los horarios de trasmisión.
- Debe ser personalizable.
- Trasmitir contenido sin un alto requerimiento de ancho de banda.
- Debe permitir el acceso a múltiples dispositivos.

 Para diseñar y crear una red IPTV se requieren múltiples equipos y software, sobre una infraestructura especifica.

#### **IPTV Data Center (Headend)**

 Es el encargado de recibir todo el contenido de las diversas fuentes y usando diferentes equipos y hardware se prepara el contenido para ser enviado a la red IP.

## **Broadband Delivery Network**

Es un conjunto de ubicaciones que redistribuyen los contenidos de los servidores.

## **IPTVCDs**

Son los dispositivos que permite a los usuarios acceder a los servicios IPTV, Los IPTVCDs más comunes son los Gateways residenciales, IP Set-Top-Boxes, consolas de videojuegos y Media Servers.

#### **Home Network**

 Es la red con la que cuenta el usuario final por medio de la cual conecta todos sus dispositivos locales, suministrando acceso a la información, de voz, audio y datos.

## **Actividad Colaborativa**

Diseño y explicación del funcionamiento de la red.

Topología de red, cuantas subredes se necesitan se va a utilizar una dirección de red clase C.

## **Figura 2.**

## *Topología de red*

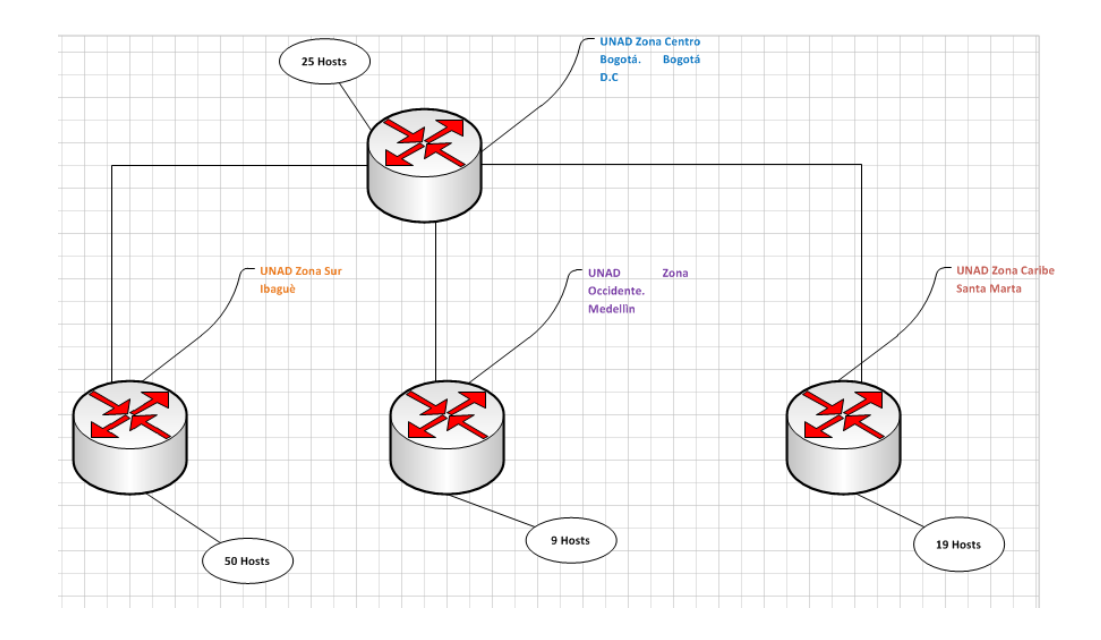

Se necesitan 4 subredes.

Las redes clase C tienen por defecto la máscara 255.255.255.0 se pueden tomar 8 bits se toman 2 de la máscara para crear 4 subredes.

Mascara: 11111111.11111111.11111111.11000000 = 255.255.255.192

Subredes:

11000000.10101000.00011110.00000000 =192.168.30.0

11000000.10101000.00011110.01000000 =192.168.30.64

11000000.10101000.00011110.10000000 =192.168.30.128

11000000.10101000.00011110.11000000 =192.168.30.192

### **Figura 3.**

*Análisis del protocolo SIP*

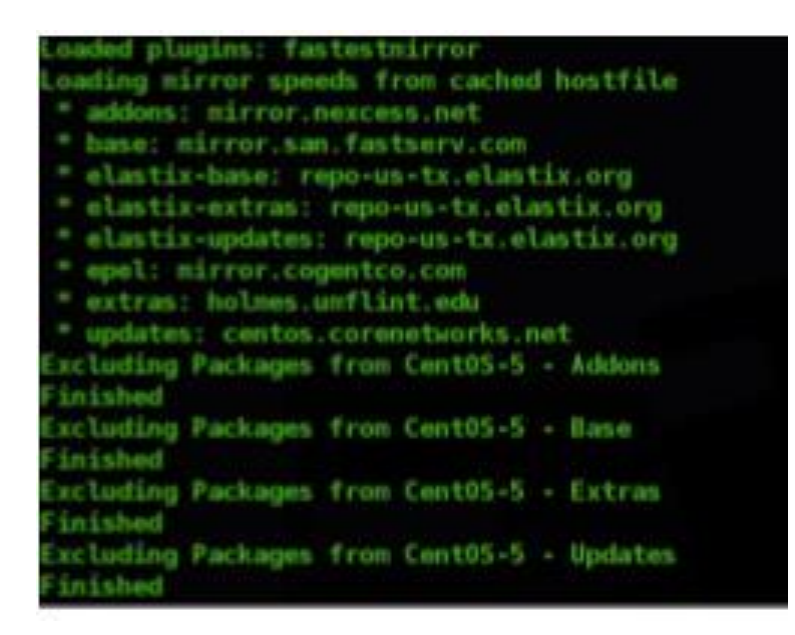

# **Figura 4.**

*Análisis de la llamada*

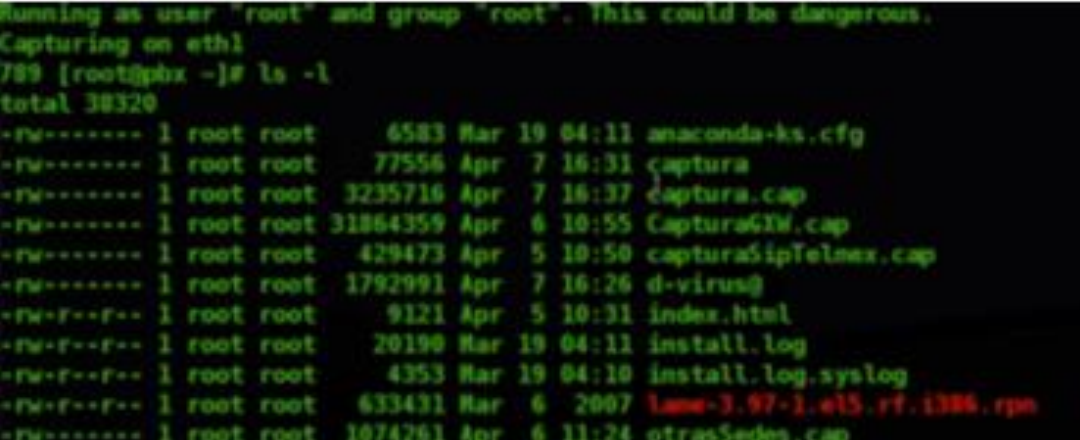

# **Figura 5.**

*Verificación de la llamada*

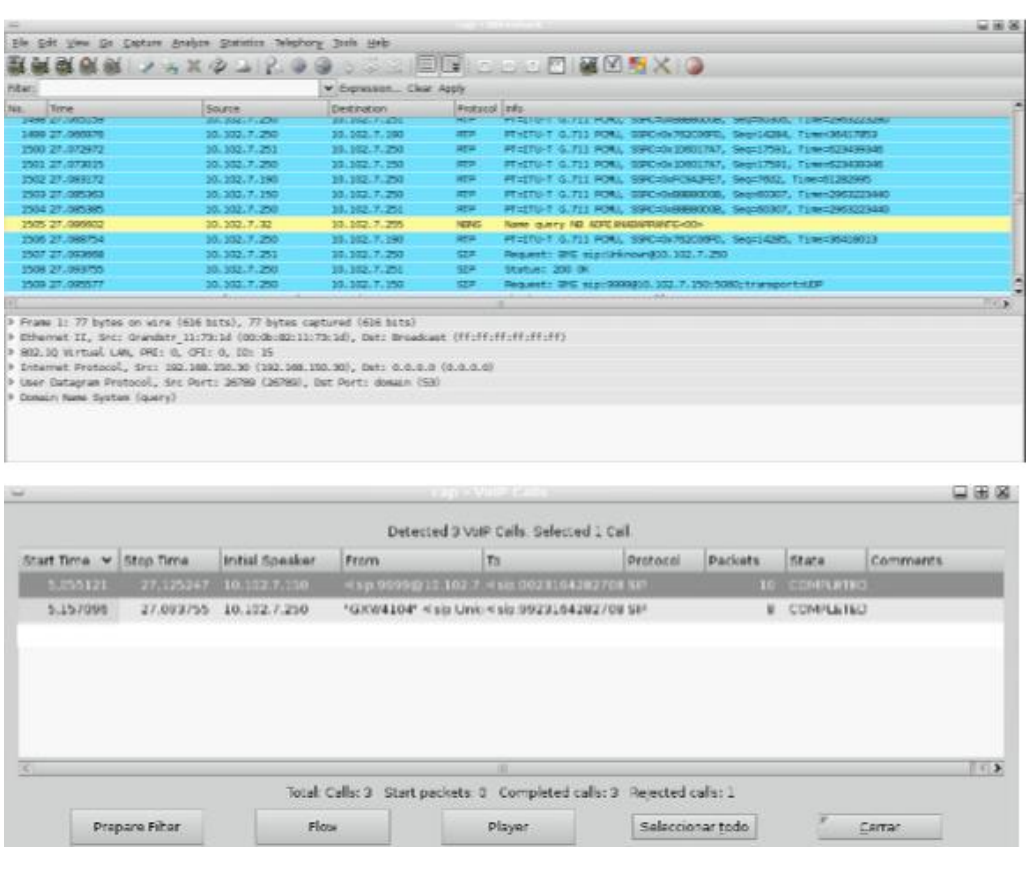

El transporte de datos entre las sedes de la empresa tiene un ancho de banda de 100 Mbps.

Se realiza configuración del ancho de banda en la interfaz de los routers con los siguientes valores.

100mps  $*$  1000 = 100000kbps

QoS(config)#int fa0/0

QoS(config-if)#band

QoS(config-if)#bandwidth 1000000

QoS(config-if)#exit

Servicio IPTV entre las sedes, el cual permitirá transferir contenidos multimedia.

La implementación de IPTV en GNS3 está determinada por el diseño de red el cual será de extremo a extremo, en este caso se debe contar con dos maquinas virtual los cuales funcionaran uno como emisor y otro como receptor.

En la fase anterior se realizo el diseño de la topología y la configuración de la maquina virtual está definida con tres router que soportan PIM y la máquina virtual que funciona como receptor

El enrutamiento re realiza en multicast siendo IP multicast-routing el comando a usar con el comando ip pin rp-address se define la dirección loopback del router.

#### **Figura 6**

#### *Topología realizada*

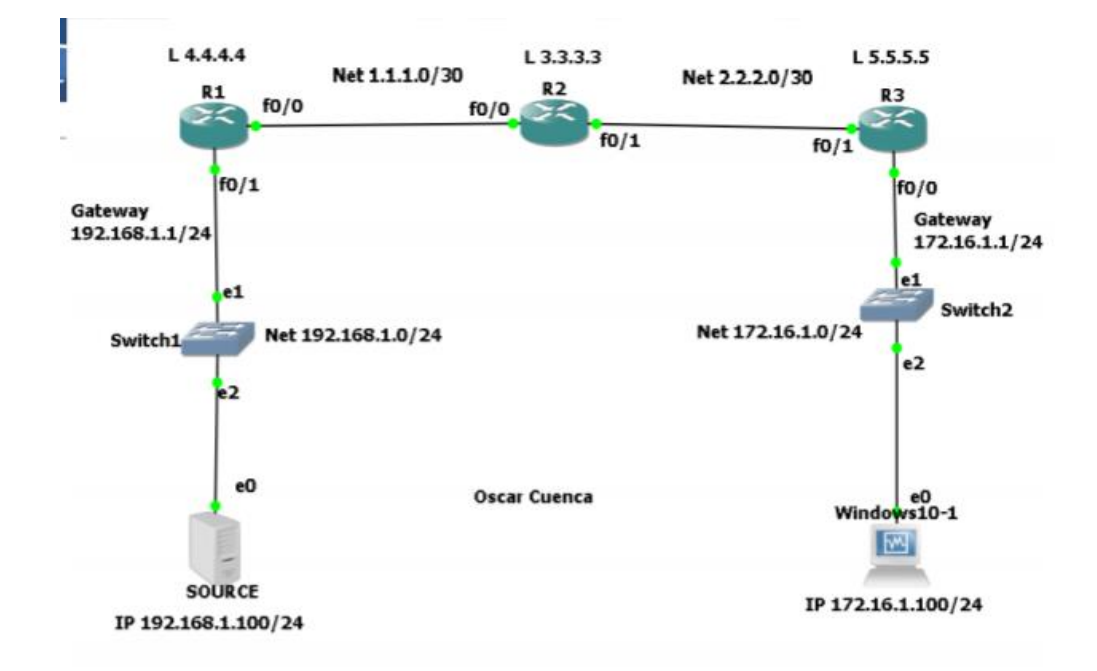

#### **Figura 7**

*Tabla de enrutamiento Multicast* 

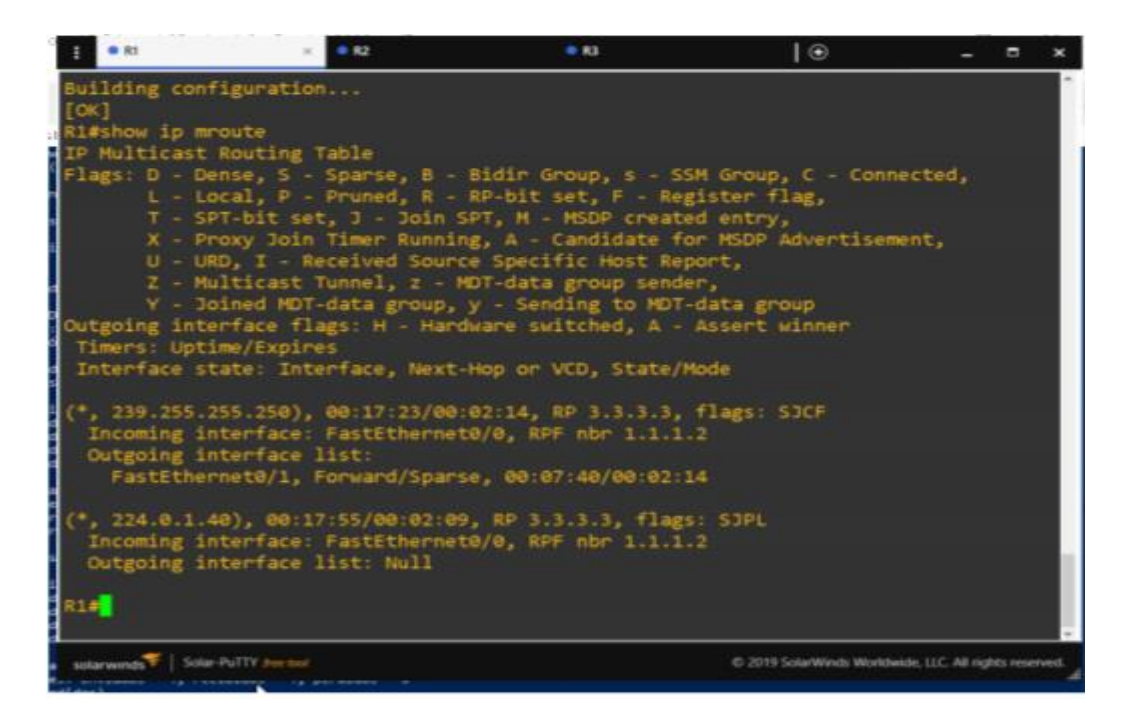

### **Conclusiones**

Para la implementación de servicios multimedia (VoIP, TVIP) es importante reconocer de forma clara los protocolos a utilizar y configurar, además de los dispositivos de red, y otros requerimientos técnicos, tales como, anchos de banda y retardos permitidos.

Con el estudio integral de los elementos que componen la implementación de un servicio IPTV logramos identificar las funciones que se requieren para su correcta ejecución. Además, se reconocieron los métodos de difusión Multicast que se pueden aplicar en una red de tipo NGN.

Para la implementación de servicios con tráfico UDP, un elemento clave que se debe considerar es la Calidad de Servicio (QoS), partiendo de la definición de políticas que garanticen el correcto funcionamiento del servicio sobre la red NGN.

#### **Referencias**

Cardona, J. Fase 5: Análisis del protocolo SIP y configuración de calidad de servicio en un router Cisco [Vídeo]. YouTube. https://www.youtube.com/watch?v=prvaYd2MUm0&t=6s&list=PL0bkKrGaLCQVv yQptv\_HHRGKzQIqypV59&index=4

Cardona, J. Fase 5: Análisis del protocolo SIP y configuración de calidad de servicio en un router Cisco [Vídeo]. YouTube.

https://www.youtube.com/watch?v=prvaYd2MUm0&t=2s&index=4&list=PL0bkKr GaLCQVvyQptv\_HHRGKzQIqypV59

Moreno, P. J. C., & Santos, G. M. (2014). Sistemas informáticos y redes locales (págs. 170-186). Madrid, ES: RA-MA

Editorial. [http://bibliotecavirtual.unad.edu.co:2077/lib/unadsp/reader.action?ppg=](http://bibliotecavirtual.unad.edu.co:2077/lib/unadsp/reader.action?ppg=171&docID=11046444&tm=1483632910293)

[171&docID=11046444&tm=1483632910293](http://bibliotecavirtual.unad.edu.co:2077/lib/unadsp/reader.action?ppg=171&docID=11046444&tm=1483632910293)

Santos, G. (2014). *Introducción a las Comunicaciones y Redes de Computadoras*. Diseño de redes telemáticas. Madrid, ES: RA-MA Editorial. Retrieved. (pp. 15 - 40) [http://bibliotecavirtual.unad.edu.co:2077/lib/unadsp/reader.action?ppg=16&d](http://bibliotecavirtual.unad.edu.co:2077/lib/unadsp/reader.action?ppg=16&docID=11046085&tm=1498053418815) [ocID=11046085&tm=1498053418815](http://bibliotecavirtual.unad.edu.co:2077/lib/unadsp/reader.action?ppg=16&docID=11046085&tm=1498053418815)

Santos, G. M. (2014). Sistemas telemáticos (págs. 258 - 282). Madrid, ES: RA-MA Editorial.

[http://bibliotecavirtual.unad.edu.co:2077/lib/unadsp/reader.action?ppg=257&docI](http://bibliotecavirtual.unad.edu.co:2077/lib/unadsp/reader.action?ppg=257&docID=11038861&tm=1488422238067) [D=11038861&tm=1488422238067](http://bibliotecavirtual.unad.edu.co:2077/lib/unadsp/reader.action?ppg=257&docID=11038861&tm=1488422238067)

Suarez, F., & Vargas, F. (2012). *Introducción a las comunicaciones*. Principios de sistemas de comunicaciones. Buenos Aires. (pp. 1 -12) [http://bibliotecavirtual.unad.edu.co:2077/lib/unadsp/reader.action?ppg=12&docID=1073](http://bibliotecavirtual.unad.edu.co:2077/lib/unadsp/reader.action?ppg=12&docID=10732871&tm=1497993764767) [2871&tm=1497993764767](http://bibliotecavirtual.unad.edu.co:2077/lib/unadsp/reader.action?ppg=12&docID=10732871&tm=1497993764767)